## 知 HPE Gen11服务器系统安装专区

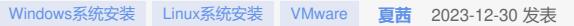

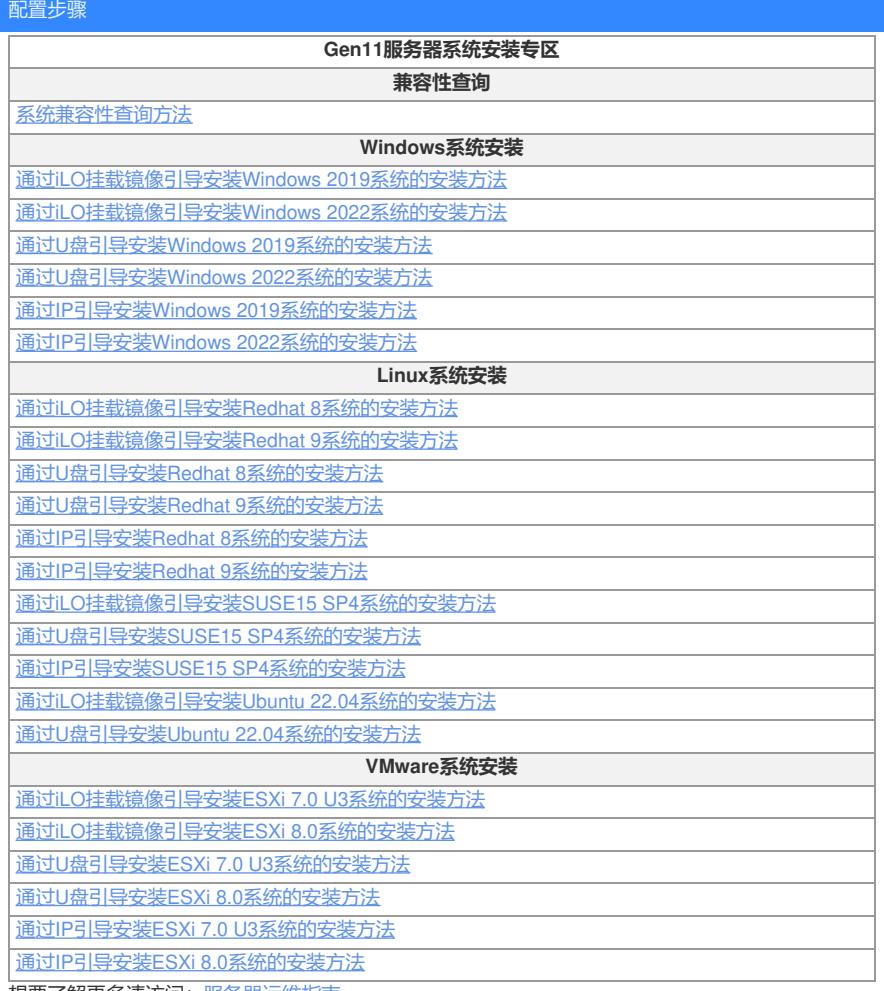

想要了解更多请访问: 服务器运维指南